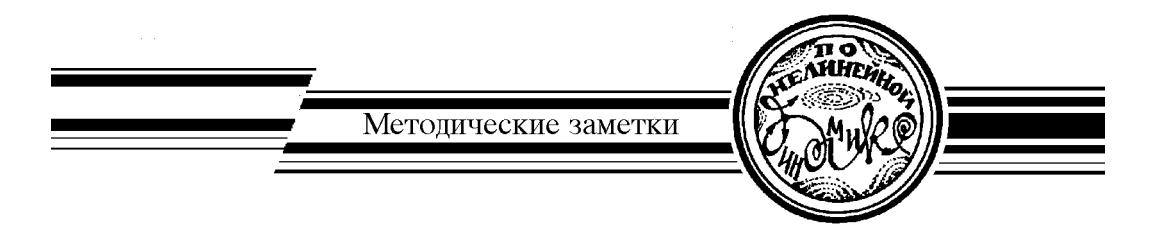

Изв. вузов «ПНД», т. 19, № 5, 2011 УДК 517.9:537.86:621.373

# **СХЕМЫ ЭЛЕКТРОННЫХ УСТРОЙСТВ С ГИПЕРБОЛИЧЕСКИМ ХАОСОМ И МОДЕЛИРОВАНИЕ ИХ ДИНАМИКИ В ПРОГРАММНОЙ СРЕДЕ MULTISIM**

### *С.П. Кузнецов*

Приводятся схемы электронных устройств, представляющих собой неавтономные динамические системы с гиперболическим аттрактором типа Смейла–Вильямса, и результаты их моделирования в программной среде NI Multisim. Радиотехнические устройства со структурно устойчивым гиперболическим хаосом, подобные описанным в статье, могут найти применение в системах скрытой коммуникации, шумовой локации, для криптографических систем, для генерации случайных чисел. В методическом плане предлагаемый материал интересен для студентов и аспирантов, специализирующихся в области радиофизики и электроники, в плане обучения принципам построения и анализа систем со сложной динамикой.

*Ключевые слова:* Хаос, аттрактор, соленоид Смейла–Вильямса, неавтономная система, операционный усилитель, моделирование, Multisim.

## **Введение**

Со времени классических работ Андронова и его школы, грубые, или структурно устойчивые системы считаются подлежащими первоочередному исследованию в теории колебаний и рассматриваются как наиболее значимые с практической точки зрения [1–3]. В свете этого принципа, говоря о прикладных аспектах динамического хаоса, следовало бы отдать предпочтение классу систем с однородно гиперболическими хаотическими аттракторами, которым присуща структурная устойчивость [4–9]. Когда в свое время такие аттракторы были введены в рассмотрение, ожидалось, что они будут адекватны многим физическим ситуациям. Потом выяснилось, однако, что хаотические аттракторы, с которыми обычно приходится иметь дело в приложениях, не попадают в этот класс и не вписываются в узкие рамки ранней гиперболической теории. Усилия математиков оказались перенаправлены на развитие обобщений, включающих реалистичные примеры хаоса [10, 11], тогда как однородно гиперболические аттракторы, представленные искусственными математическими конструкциями, стали рассматриваться как рафинированный образ хаоса, не имеющий прямого отношения к реальности.

Одна из таких конструкций – аттрактор Смейла-Вильямса, построение которого часто объясняют следующим образом [3, 5]. Рассмотрим область в виде тора в трехмерном пространстве состояний системы с дискретным временем. Один шаг эволюции состоит в том, что, представляя тор как пластичный объект, растягиваем его в длину, сжимаем в поперечном направлении, так что общий объем уменьшается, складываем двойной петлей и помещаем внутрь исходной области. На каждой следующей итерации указанного преобразования число витков объекта удваивается и в пределе становится бесконечным - получается так называемый соленоид. В качестве его поперечного сечения выступает множество типа канторова. Хаотическая природа динамики на аттракторе обусловлена неустойчивостью по отношению к вариации начальных условий, поскольку продольное растяжение вдоль витков на каждом шаге итераций влечет удаление друг от друга изначально близких изображающих точек.

Другой, формальный подход состоит в том, чтобы указать явный вид отображения с аттрактором типа соленоида [7,8]. Пусть  $X$  и  $Y$  - декартовы координаты точки в меридиональном сечении тора, подчиненные условию  $X^2 + Y^2 \le 1$ , а  $\omega$  - vrловая координата этого сечения. Определим отображение, отвечающее одному шагу дискретного времени, скажем, в виде

$$
\varphi_{n+1} = 2\varphi_n, \quad X_{n+1} = \frac{3}{10}X_n + \frac{1}{2}\cos\varphi_n, \quad Y_{n+1} = \frac{3}{10}Y_n + \frac{1}{2}\sin\varphi_n. \tag{1}
$$

Наглядно его действие иллюстрируется на рис.1: множество точек, заполняющих тор, переводится в объект меньшего объема в виде замкнутой двойной петли внутри исходной области. На рисунке также представлен результат двукратного применения отображения и показан собственно аттрактор в виде соленоида, возникающий в пределе бесконечного числа итераций.

Тонкость состоит в том, что геометрическая конструкция, как она здесь описана, не эквивалентна отображению (1) в топологическом смысле. В этом можно убедиться, поэкспериментировав, скажем, с реальной замкнутой в кольцо резиновой трубкой и сопоставив два варианта операции. Вариант, отвечающий отображению (1), состоит в том, что мы разрезаем трубку поперек, производим ее двукратное растяжение и поперечное сжатие, складываем двойной петлей, и склеиваем концы, будто разреза и не было. Другой же вариант, непрерывная деформация кольцевой трубки в двойную петлю без разреза, сопровождается, как можно заметить, неизбежно реализующимся дополнительным продольным кручением трубки. Чтобы иметь эквивалентность, надо было бы склеивать концы не впрямую, а с поворотом одного по отношению к другому на 360°.

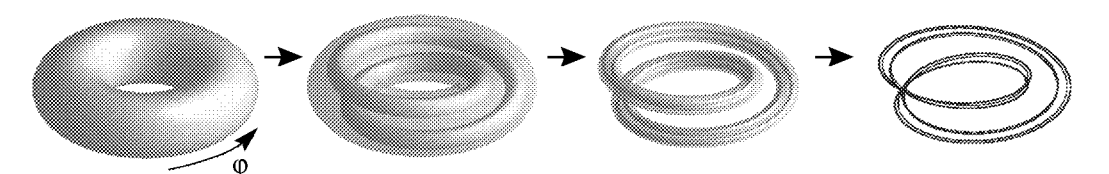

Рис. 1. Тороидальная область в трехмерном пространстве состояний, результат ее преобразования на двух итерациях отображения (1) и соленоид Смейла-Вильямса, получающийся как предельный объект, при многократном применении отображения

Если мы хотим получить систему с непрерывным временем, имеющую при описании в терминах отображения Пуанкаре аттрактор типа соленоида, то обязаны исходить из непрерывной деформации объекта в фазовом пространстве, что согласуется с геометрическим вариантом конструкции, тогда как вариант, ассоциирующийся с отображением (1), в качестве отправной точки не годится.

Сравнительно недавно были предложены примеры физически реализуемых систем с однородно гиперболическими хаотическими аттракторами [12-19]. Тем самым возникли предпосылки для создания на этой основе реально функционирующих устройств, демонстрирующих структурно устойчивый хаос, например, в электронике.

Имея в виду разработку электронных устройств, естественно обратиться к современным средствам схемотехнического моделирования, среди которых удобным и популярным является программный продукт Multisim [20, 21]. Его первоначальная версия была выпущена в 1995 г. канадской компанией Interactive Image Technologies под названием Electronics Workbench («Электронный верстак»). Начиная с 2005 г., усовершенствованные версии программного продукта разрабатываются компанией National Instruments (в которую первоначальная компания-разработчик вошла как подразделение) под названием NI Multisim. Представленные в настоящей статье результаты получены с использованием приобретенной Саратовским филиалом ИРЭ РАН лицензионной версии продукта NI Multisim 10.1.1.

В первом разделе статьи обсуждается система, идея которой предложена в работе автора [12]. Она составлена из двух осцилляторов ван дер Поля, которые становятся активными попеременно благодаря периодической модуляции параметра, ответственного за возникновение автоколебаний. Обе подсистемы передают возбуждение по очереди друг другу так, что это сопровождается растягивающим преобразованием переменной, задающей фазу высокочастотного заполнения для последовательно генерируемых цугов колебаний. Система характеризуется присутствием аттрактора Смейла-Вильямса в четырехмерном отображении, описывающем изменение состояния за период модуляции. В программной среде Multisim воспроизводится схема лабораторного устройства, экспериментально исследованного в совместной работе автора с Е.П. Селезневым [14].

Второй раздел посвящен неавтономной системе, построенной на основе одиночного осциллятора ван дер Поля, в котором в силу периодической модуляции параметра чередуются стадии активности и затухания. Возбуждение каждый раз стимулируется сигналом, испущенным на предыдущей стадии активности и претерпевшим нелинейное преобразование с удвоением фазы при прохождении через дополнительную цепь запаздывающей обратной связи. Из-за наличия запаздывания фазовое пространство, в которое вложен аттрактор типа Смейла-Вильямса, в данном случае, формально говоря, бесконечномерное. Представлена схема в программной среде Multisim, соответствующая лабораторному устройству, экспериментально исследованному в совместной работе с В.И. Пономаренко [17].

В третьем разделе рассматривается аналоговое устройство, в котором непосредственно осуществляется упомянутый выше принцип построения геометрической конструкции соленоида Смейла-Вильямса на основе деформации тороидальной области в фазовом пространстве. Стробоскопическое описание динамики соответствует трехмерному отображению Пуанкаре, которое получается как результат эво-

люции на трех последовательных периодически повторяющихся стадиях процесса. Первоначальная версия модели описана в статье [18], но в настоящей работе предпринята определенная модификация с целью упрощения схемотехнической реализации. Отметим, что это система с минимальной размерностью фазового пространства, при которой вообще возможно присутствие аттрактора Смейла-Вильямса.

## 1. Система с аттрактором Смейла-Вильямса на основе неавтономных осцилляторов ван дер Поля

В работе [5] была введена в рассмотрение неавтономная система, описываемая уравнениями

$$
\ddot{x} - [A\cos(2\pi t/T) - x^2]\dot{x} + \omega_0^2 x = \varepsilon y \cos \omega_0 t,
$$
  

$$
\ddot{y} - [-A\cos(2\pi t/T) - y^2]\dot{y} + 4\omega_0^2 y = \varepsilon x^2.
$$
 (2)

Переменные  $x$  и  $y$  относятся к двум подсистемам - осцилляторам ван дер Поля, возбуждающимся по очереди благодаря принудительному изменению с периодом  $T$ параметра, глубина модуляции которого задается константой А. Рабочие частоты осцилляторов различаются вдвое и составляют  $\omega_0$  и  $2\omega_0$ . Воздействие подсистем друг на друга характеризуется параметром связи  $\varepsilon$ , причем действие первого осциллятора на второй описывается членом, пропорциональным квадрату обобщенной координаты, а второго на первый – членом, содержащим произведение обобщенной координаты на вспомогательный опорный сигнал частоты ω<sub>0</sub>. Предполагается выполненным соотношение  $T = 2\pi N/\omega_0$ , где  $N$  – целое число, так что это система уравнений с периодическими коэффициентами.

Предположим, что первый осциллятор на стадии активности имеет фазу ф:  $x \sim \cos(\omega_0 t + \varphi)$ . Его действие на второй осциллятор определяется второй гармоникой  $cos(2\omega_0 t + 2\varphi)$ , которая соответствует частоте второго осциллятора и способствует его возбуждению при переходе в активную стадию; при этом возникающие колебания характеризуются с точностью до аддитивной константы фазой 2 $\varphi$ . В свою очередь, при действии второго осциллятора на первый, благодаря смешению колебаний  $y$  со вспомогательным сигналом, возникает составляющая на разностной частоте ω<sub>0</sub>, которая обеспечивает затравку для возбуждения с передачей фазы колебаниям на следующей стадии активности первого осциллятора. Таким образом, обе подсистемы по очереди передают возбуждение одна другой, и на последовательных стадиях активности фаза колебаний осциллятора дается в рассматриваемом приближении отображением Бернулли  $\varphi_{n+1} = 2\varphi_n + \text{const (mod}2\pi)$ .

Отображение, описывающее изменение состояния системы за период модуляции, производит в четырехмерном пространстве  $(x, \dot{x}, y, \dot{y})$  растяжение по угловой (циклической) переменной, отвечающей фазе ф, и сжатие по трем остальным направлениям. Можно указать поглощающую область в виде тороида, так что одна итерация отображения отвечает продольному растяжению и поперечному сжатию этого тороида, вкладываемого затем в виде двойной петли внутрь исходной области, что соответствует рассмотренной во введении геометрической конструкции с аттрактором Смейла-Вильямса [13].<sup>1</sup>

 $10$ бычно построение рассматривают в трехмерном пространстве; здесь же оно, напомним, четырехмерное.

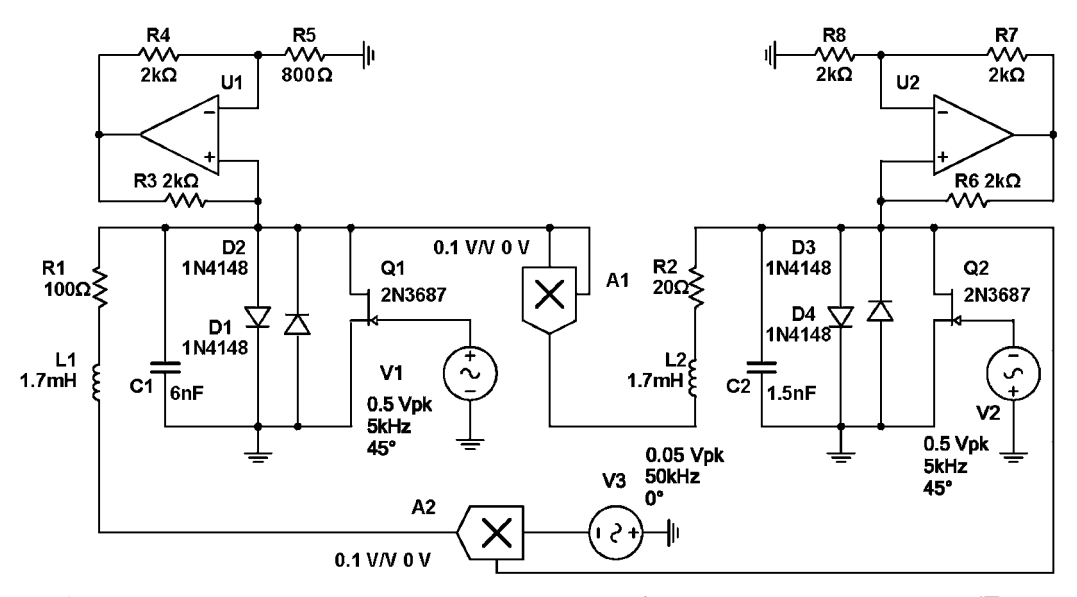

Рис. 2. Принципиальная схема устройства, в котором в отображении за период модуляции ( $T = 0.2$ ) мс) реализуется отображение с аттрактором Смейла – Вильямса. Умножитель A1 имеет коэффициент преобразования произведения входных напряжений в выходное, равный 0.1

Обратимся к показанной на рис. 2 схеме, составленной из двух подсистем в виде осцилляторов ван дер Поля на основе колебательных контуров, один из которых образован катушкой индуктивности L1 и емкостью С1, а второй, соответственно, L2 и C2. Поскольку индуктивности одинаковы, а емкость во втором контуре в четыре раза меньше, собственные частоты находятся в отношении 1:2. При указанных на схеме номиналах собственные частоты составляют приблизительно 50 и 100 кГц, соответственно. Отрицательное сопротивление в каждый контур вносится элементом на основе операционного усилителя (на схеме, соответственно, U1 и U2).<sup>2</sup> Нелинейная проводимость, обеспечивающая увеличение потерь энергии в контурах с ростом амплитуды колебаний, вводится элементами из полупроводниковых диодов в виде параллельно соединенных ветвей с противоположным направлением пропускания тока (D1, D2 и D3, D4). Для модуляции параметра, ответственного за возникновение автоколебаний, в каждый контур включен полевой транзистор, проводимость которого в цепи сток – исток управляется подаваемым на затвор переменным напряжением на частоте 5 кГц. Для модуляции параметра в двух осцилляторах используются источники переменного напряжения V1 и V2 с противоположной полярностью мгновенного напряжения. На одном полупериоде модуляции первый осциллятор находится в режиме генерации колебаний, а второй – под порогом генерации. На следующем полупериоде они меняются ролями. Первый генератор действует на второй через посредство умножителя A1, выдающего на выходе квадрат входного сигнала. Порождаемая при этом вторая гармоника сигнала служит для стимуляции возбуждения второго осциллятора, когда приходит время его выхода за порог генерации. В свою очередь, второй генератор действует на первый через посредство элемента A2, осуществляющего смешение поступающего сигнала и вспомогательного сигнала на частоте 50 кГц от источника напряжения V3. При этом появляется составляющая на

 $^{2}$ Для получения сведений, касающихся схемотехнических вопросов, включая функционирование и типовое применение операционных усилителей, можно рекомендовать книги и пособия [22–24].

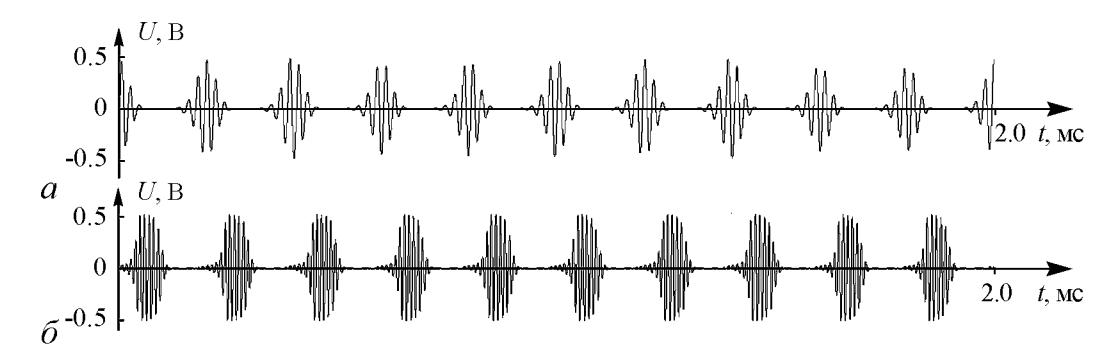

Рис. 3. Реализации напряжения на конденсаторах С1 (а) и С2 (б)

разностной частоте, которая действует на первый осциллятор и стимулирует в нем начало генерации.

На рис. 3 показаны графики реализаций напряжения на конденсаторах С1 и С2, полученные при моделировании в среде Multisim с использованием предусмотренного программным продуктом двухлучевого осциллографа (Stimulate - Instruments -Oscilloscope). Как можно видеть, в соответствии с приведенным выше качественным описанием, имеет место поочередное возбуждение колебаний в контурах L1, C1 и L2, C2.

Чтобы убедиться, что переход к каждой новой стадии активности сопровождается удвоением переменной, характеризующей фазу колебаний, поступим следующим образом. Подключим осциллограф так, чтобы один луч управлялся напряжением на конденсаторе C1, а второй – напряжением на резисторе R1. В среде Multisim с помощью приложения Grapher предусмотрена запись в файл данных, получаемых в процессе моделирования, с возможностью дальнейшей цифровой обработки. Шаг выборки по времени надо установить равным периоду модуляции ( $T = 0.2$  мс). Чтобы правильно подобрать моменты выборки, отвечающие стадиям активности первого осциллятора, можно использовать фазовый параметр источников переменного напряжения V1 и V2. (На схеме рис. 2 этот параметр задан равным  $45^{\circ}$ , что оказывается приемлемым.) При записи в файл предпочтительно использовать опцию Spline Interpolation, что обеспечивает лучшую точность представления данных.

Затем файл обрабатывается внешней программой, составленной на любом удобном для пользователя языке (автор использовал Free Basic IDE). Сначала оба временных ряда - для напряжений на конденсаторе и резисторе  $U_{\text{C}}$  и  $U_{\text{R}}$  – нормируются так, чтобы сумма квадратов элементов была для них одинакова. Затем для каждой пары величин  $U_{\text{C}}^{n}$ ,  $U_{\text{B}}^{n}$ , относящихся к одному и тому же моменту времени nT, определяем фазу, как  $\varphi_n = \arg(U_{\rm C}^n + i U_{\rm R}^n)$ , причем фаза приводится к интервалу от 0 до  $2\pi$ .

На рис. 4 показан график, на котором представлены обработанные таким

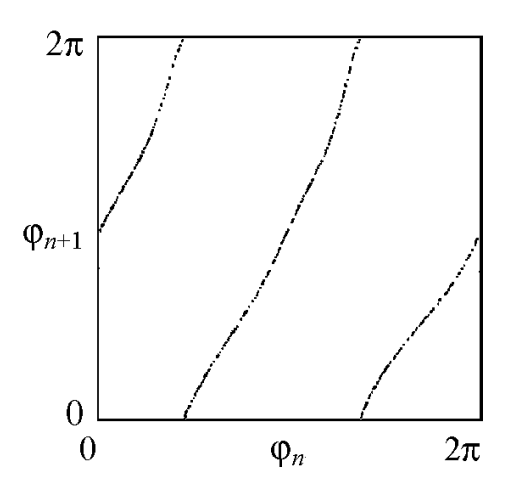

Рис. 4. Эмпирическая итерационная диаграмма для фаз

образом данные в виде зависимости значений  $\varphi_{n+1}$  от  $\varphi_n$ . Как можно видеть, график соответствует растягивающему отображению окружности типа Бернулли. В самом деле, один полный обход окружности для прообраза отвечает двум обходам для образа, то есть требуемое для аттрактора Смейла–Вильямса условие выполняется.

То же самое подключение осциллографа можно использовать для получения портрета аттрактора в проекции на фазовую плоскость первого осциллятора, если переключить его в режим, в котором развертка по времени не производится, а отклонение луча по горизонтали и вертикали управляется входными напряжениями U<sup>C</sup> и UR. Полученный таким образом портрет аттрактора показан на рис. 5, *а*. Для построения аттрактора в стробоскопическом сечении можно воспользоваться записанными в файл данными, использованными при построении диаграммы для фаз, представив их графически в координатах  $U_{\text{C}}$ ,  $U_{\text{R}}$  с помощью внешней программы. Полученная диаграмма показана на рис. 5, *б*. Здесь можно видеть объект, соответствующий по виду соленоиду Смейла–Вильямса, с характерной образуемой его витками поперечной канторовой структурой.

Рис. 6 иллюстрирует спектры сигналов, генерируемых обеими подсистемами в процессе функционирования схемы. Этот способ представления реализуется с помощью имеющегося в среде Multisim анализатора спектра (Stimulate – Instruments – Spectrum Analyzer). При его использовании нужно правильно установить рабочий частотный диапазон и разрешающую способность анализа, линейный или логарифмический масштаб. Спектры на рис. 6 приводятся в логарифмическом масштабе: по оси ординат отложена спектральная плотность мощности в децибелах. Панель (*а*)

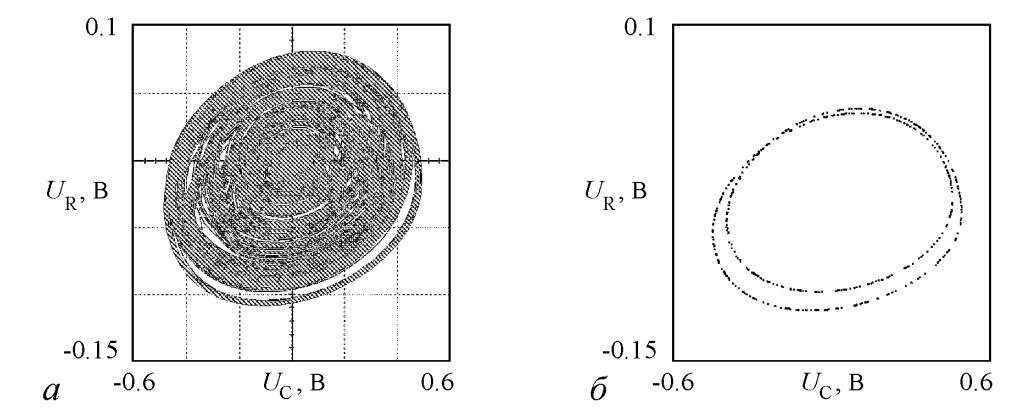

Рис. 5. Портрет аттрактора в проекции из расширенного фазового пространства системы (*а*) и в стробоскопическом сечении (*б*). По горизонтальной и вертикальной оси отложены, соответственно, напряжение на конденсаторе С1 и на резисторе R1

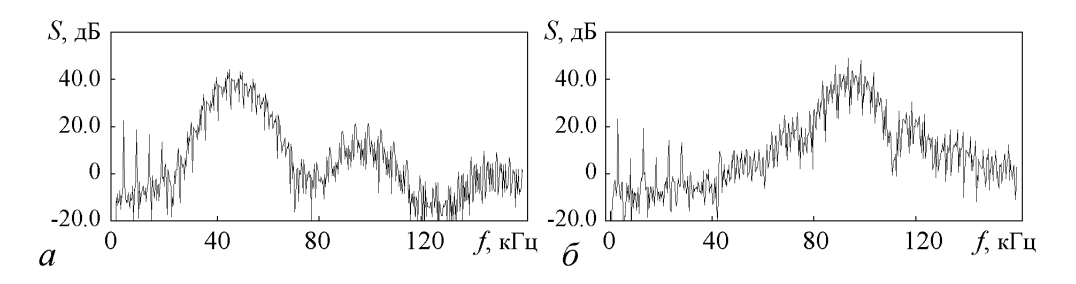

Рис. 6. Спектры колебаний напряжения на конденсаторах С1 (*а*) и С2 (*б*)

отвечает спектру сигнала от первого осциллятора (напряжение на конденсаторе C1), а панель (б) – сигналу от второго осциллятора (напряжение на конденсаторе С2). Спектр сплошной, как это и должно быть для случайного сигнала. Для первого осциллятора он сосредоточен, по большей части, в окрестности его собственной частоты 50 кГц, а для второго - в окрестности удвоенной частоты 100 кГц. В низкочастотной части спектра заметны дискретные компоненты на частоте 5 кГц и ее гармониках, обусловленные присутствием периодической модуляции параметров с этой частотой.

## 2. Система на основе неавтономного осциллятора ван дер Поля с дополнительной цепью запаздывающей обратной связи

В качестве альтернативного подхода, растягивающее отображение окружности для фаз последовательных стадий осцилляторной активности можно реализовать в системе с запаздывающей обратной связью. В этом случае достаточно иметь один осциллятор, попеременно демонстрирующий стадии возбуждения и затухания. Стимуляция возбуждения на каждой новой стадии производится сигналом, поступившим по цепи обратной связи от предыдущей стадии активности, с фазой, претерпевшей надлежащее преобразование. В работе [18] была предложена система, описываемая уравнением

$$
\ddot{x} - [A\cos(2\pi t/T) - x^2]\dot{x} + \omega_0^2 x = \varepsilon x(t-\tau)\dot{x}(t-\tau)\cos\omega_0 t.
$$
 (3)

Здесь  $x$  – динамическая переменная осциллятора ван дер Поля с рабочей частотой ω<sub>0</sub>, в котором параметр, ответственный за бифуркацию рождения предельного цикла, медленно модулирован во времени с периодом T и амплитудой A, так что осциллятор попеременно возбуждается и затухает. В правой части уравнения добавлен член, отвечающий за запаздывающую обратную связь. Это произведение динамической переменной в запаздывающий момент времени, ее производной и вспомогательного сигнала на частоте  $\omega_0$ . Время запаздывания определяется константой т. Параметр  $\varepsilon$  характеризует интенсивность обратной связи и управляется изменением амплитуды вспомогательного сигнала. Предполагается, что  $N = \omega_0 T/2\pi$  целое число, так что внешнее воздействие на систему в целом периодическое. Отметим, что фазовое пространство системы (3) бесконечномерное: задание мгновенного состояния подразумевает не только указание обобщенной координаты и скорости осциллятора в данный момент, но и знание их, как функций времени, на интервале задержки. На рис. 7 показана схема, в которой осциллятор ван дер Поля реализован на основе колебательного контура, образованного катушкой индуктивности L1 и емкостью C1. При указанных на схеме номиналах собственная частота составляет приблизительно 50 кГц. Отрицательное сопротивление вносится элементом на основе операционного усилителя U1. Нелинейная проводимость, обеспечивающая увеличение потерь энергии с ростом амплитуды колебаний, вводится элементом из полупроводниковых диодов D1 и D2. Для модуляции параметра в контур включен полевой транзистор, проводимость которого в цепи сток - исток управляется подаваемым на затвор переменным напряжением от источника V1 с частотой 10 кГц. На одном полупериоде модуляции осциллятор находится в режиме генерации колебаний, а на другом -

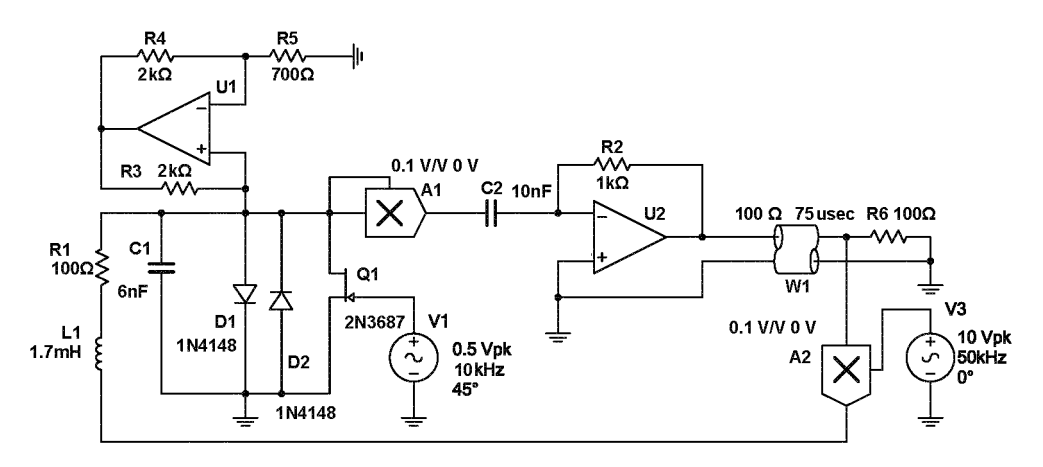

Рис. 7. Принципиальная схема устройства с запаздывающей обратной связью. Коэффициенты преобразования произведения входных напряжений в выходное для умножителей A1 и A2 равны 0.1

под порогом генерации. Генерируемый сигнал возводится в квадрат умножителем A1, подвергается преобразованию посредством дифференциатора на конденсаторе C2, резисторе R2 и операционном усилителе U2, и поступает в линию задержки W1. На ее выходе присутствует резистор R6, соответствующий по величине волновому сопротивлению линии задержки, что обеспечивает согласованную нагрузку и отсутствие отражений. С помощью умножителя A2 сигнал с выхода линии задержки смешивается со вспомогательным сигналом частоты 50 кГц от источника V3. Полученный сигнал используется для резонансной стимуляции возбуждения осциллятора на следующей стадии активности. Величина запаздывания в линии задержки  $\tau$ =75 мкс составляет  $3/4$  периода модуляции. Этим обеспечивается поступление сигнала, испущенного на стадии активности, через цепь обратной связи в нужный момент, предшествующий наступлению очередной стадии активности. На рис. 8 показан график реализации напряжения на конденсаторе С1, полученный при моделировании в среде Multisim с использованием осциллографа. Как можно видеть, в контуре L1, C1 в соответствии с приведенным выше качественным описанием, имеет место попеременное возбуждение и затухание колебаний. При этом фаза высокочастотного заполнения от одной эпохи активности к другой изменяется в соответствии с хаотическим отображением – растягивающим отображением окружности. Чтобы в этом убедиться, подключим осциллограф так, чтобы один луч управлялся напряжением на конденсаторе С1, а второй – напряжением на резисторе R1, и запишем данные в файл с шагом выборки по времени, равным периоду модуляции  $T = 0.1$  мс. Затем файл обрабатывается внешней программой так же, как в предыдущем разделе.

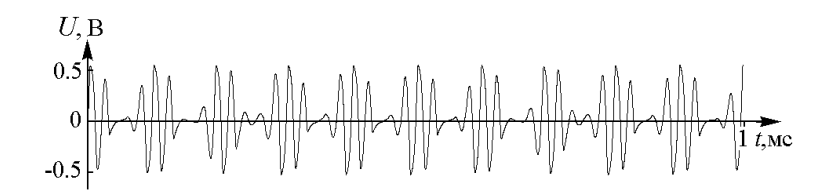

Рис. 8. Реализации напряжения на конденсаторе С1

На рис. 9 показан график зависимости значений  $\varphi_{n+1}$  от  $\varphi_n$ , которая, как можно видеть, соответствует растягивающему отображению окружности типа Бернулли.

На рис. 10 показаны портреты аттрактора в проекции из бесконечномерного пространства состояний системы с запаздыванием на плоскость переменных UR, UC. Портрет на диаграмме (*а*) получается переключением осциллографа в режим, в котором эти напряжения управляют отклонением луча по горизонтали и вертикали. Для построения аттрактора в стробоскопическом сечении привлека-

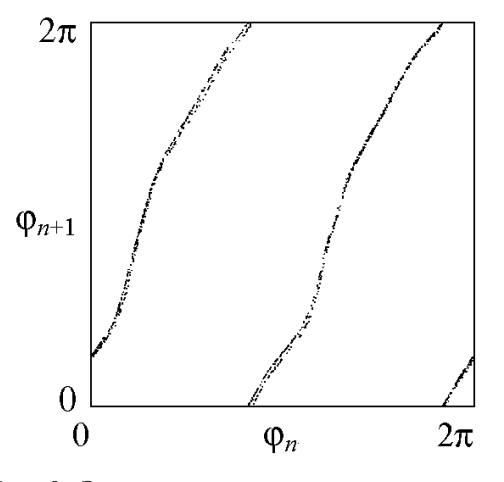

Рис. 9. Эмпирическая итерационная диаграмма для фаз

ется файл данных, использованный при построении диаграммы для фаз: данные представляются графически в координатах  $U_{\text{C}}$ ,  $U_{\text{R}}$  с помощью внешней программы. Полученный объект, показанный на диаграмме (*б*), соответствует по виду соленоиду Смейла–Вильямса. На рис. 11 показан спектр сигнала, построенный с помощью анализатора спектра в логарифмическом масштабе для сигнала, представляющего собой

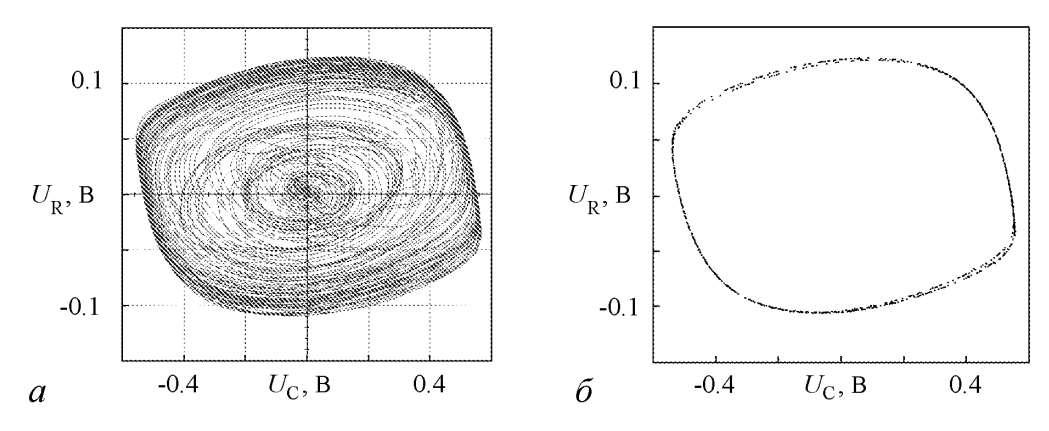

Рис. 10. Портрет аттрактора в проекции из расширенного фазового пространства системы (*а*)ив стробоскопическом сечении (*б*). По горизонтальной и вертикальной оси отложены, соответственно, напряжение на конденсаторе С1 и на резисторе R1

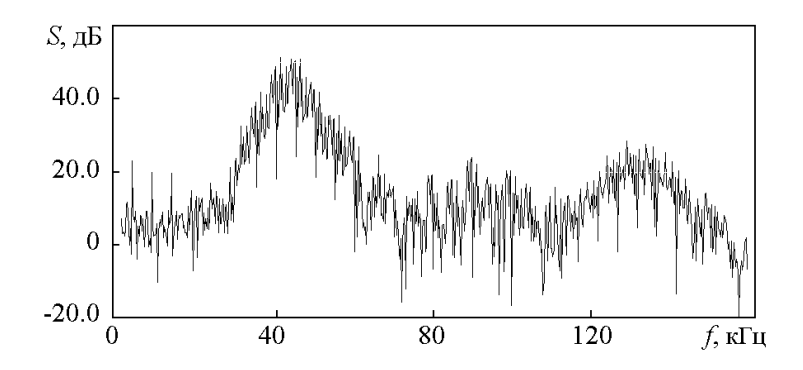

Рис. 11. Спектр колебаний напряжения на конденсаторе С1

напряжение на конденсаторе С1. Спектр сплошной, и сосредоточен по большей части в окрестности собственной частоты осциллятора 50 кГц. В низкочастотной части спектра заметны дискретные компоненты на частоте 5 кГц и ее гармониках, обусловленные присутствием периодической модуляции параметров с этой частотой.

### **3. Аналоговое устройство с аттрактором Смейла–Вильямса**

Сконструируем неавтономную систему, в которой мгновенное состояние дается вектором (x,y,z), а расширенное фазовое пространство – четырехмерное.

Динамика на каждом периоде внешнего воздействия будет состоять из трех этапов. На первом этапе обеспечивается затухание переменной  $z$  к нулю и эволюция переменных x, y к единичной окружности на плоскости этих переменных. Тороидальная область, фигурирующая в конструировании аттрактора Смейла–Вильямса, отвечает окрестности этой единичной окружности. На втором этапе в пространстве трех переменных  $(x, y, z)$  производится дифференциальное вращение вокруг оси x с угловой скоростью, линейно зависящей от x и обращающейся в ноль при  $x = 0$ . При этом на краях она должна быть такой, чтобы область, располагавшаяся вначале около единичной окружности, приняла в проекции на плоскость  $(x,y)$  форму восьмерки. На последней, третьей стадии плоскость, в которой располагалась эта «восьмерка», претерпевает перегиб и, благодаря поперечному сплющиванию по  $z$  и смещению по x, обе половинки «восьмерки» занимают положение, которое обеспечивает на следующем периоде вложение деформированной фигуры в исходную область в виде двойной петли.

Уравнения, описывающие динамику системы, имеют следующий вид:

$$
\begin{aligned}\n\dot{x} &= \mu x (1 - x^2 - y^2) - \frac{\pi}{2} \xi_2(t) z, \\
\dot{y} &= \mu y (1 - x^2 - y^2) - \frac{\pi}{2} \pi \xi_1(t) x z - \xi_2(t) [2y - 3(x^2 + z^2) + b], \\
\dot{z} &= -\gamma z + \frac{\pi}{2} \xi_1(t) x y + \frac{\pi}{2} \xi_2(t) x,\n\end{aligned} \tag{4}
$$

где  $\xi_1(t)$  и  $\xi_2(t)$  – периодические функции времени, обеспечивающие включение и выключение процессов, отвечающих за динамику, соответственно, на второй и третьей стадиях. Период T примем равным 10, полагая, что функция  $\xi_2(t)$  равна 1 в конце каждого периода на интервале времени единичной протяженности и нулю на остальной части периода. Функция  $\xi_1(t)$  равна 1 на предшествующем единичном временном интервале и нулю на остальной части периода. Тестовые вычисления показывают, что задание остальных параметров  $\mu$ =0.3,  $a=1.5$ ,  $b=0.9$ ,  $\gamma$ =0.2 обеспечивает желаемый тип динамики.

Схема устройства показана на рис.12. Динамические переменные  $x, y, z$  отвечают выходным сигналам интеграторов на операционных усилителях U1, U2, U3. Это напряжения на конденсаторах С1, С2, С3, измеренные в вольтах. За единицу времени принят интервал  $\Delta t = RC = 0.1$  мс, где  $C - 3$ начение емкостей C1, C2, C3, а  $R = 100$  кОм. Период T составляет 10 единиц, то есть 1 мс. Схема содержит ключи  $J1, J2, J3, J4$ , которые открываются и закрываются с периодом  $T$  благодаря импульсным сигналам от источников V1 и V2. На первом этапе, занимающем 80% полного

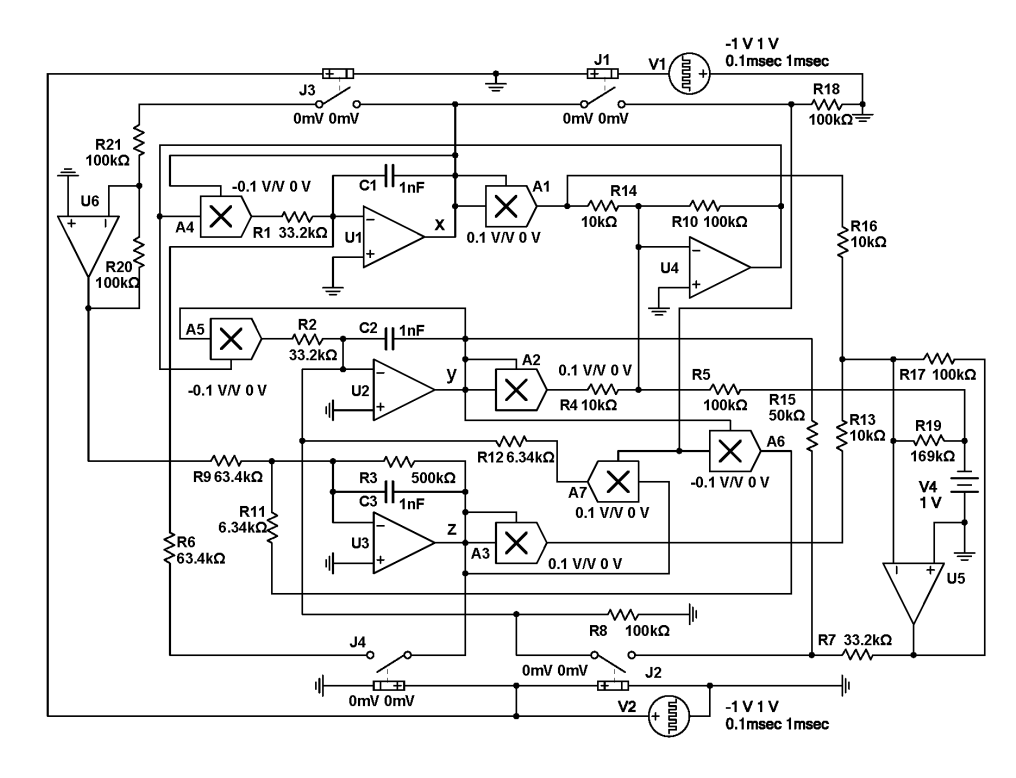

Рис. 12. Схема аналогового устройства, в котором обеспечивается аттрактор Смейла–Вильямса в отображении за период  $T=1$  мс. Динамические переменные  $x, y, z$  отвечают напряжениям на конденсаторах <sup>С</sup>1, С2, С3, соответственно. Заметим, что умножители A1, A2, A3 и A7 имеют положительный коэффициент преобразования произведения входных напряжений в выходное, а умножители A4, A5 и A6 отрицательный, при этом абсолютная величина коэффициентов одинакова и составляет 0.1

периода, все ключи разомкнуты. На втором этапе, составляющем 10% периода, открыт ключ J1, а на третьем этапе, тоже занимающем 10 % периода, открыты ключи J2, J3, J4.

Через посредство умножителей A1, A2, инвертирующего сумматора на операционном усилителе U4, и умножителей A4, A5 вырабатывается сигнал, обеспечивающий эволюцию переменных x и y к ситуации  $x^2 + y^2 = 1$ , тогда как наличие резистора R3 обеспечивает затухание переменной  $z$  к нулю. Когда замкнут ключ J1, сигналы, пропорциональные, соответственно,  $xz$  и  $-xy$  (для их формирования используются умножители A6 и A7), поступают на интеграторы, отвечающие переменным y и z. Этим обеспечивается дифференциальное вращение в фазовом пространстве вокруг оси x. Когда замкнуты ключи J2, J3, J4, на интеграторы  $x$  и  $z$  подаются сигналы, пропорциональные, соответственно,  $z$  и  $-x$ , что обеспечивает требуемый поворот половинок «восьмерки» вокруг оси  $y$ , а на интегратор  $y$  – сигнал, содержащий сумму квадратов переменных  $x$  и  $z$ , постоянное слагаемое и добавку, пропорциональную y.

Как можно показать, динамика схемы описывается уравнениями (4). Номиналы элементов схемы, обозначенные на рис. 12, соответствуют приведенным выше параметрам.

На рис. 13 показаны графики реализаций напряжений на конденсаторах С1, С2, С3, полученные при моделировании с использованием многоканального осцил-

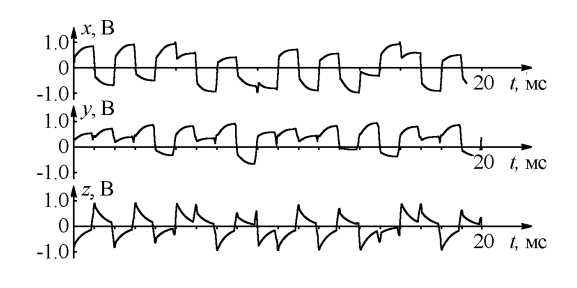

Рис. 13. Графики реализаций напряжений на конденсаторах С1, С2, С3, полученные при функционирования схемы аналогового устройства на рис. 12

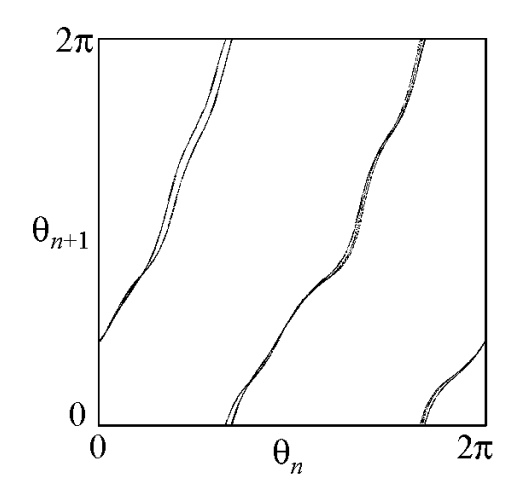

Рис. 14. Эмпирическая итерационная диаграмма для угловой переменной  $\theta_n = \arg(x + iy)$ 

лографа, доступного в среде Multisim (Stimulate – Instruments – Four Channel Oscilloscope). Отметим, что временные зависимости выглядят, как непериодический процесс.

Чтобы выявить динамическую природу наблюдаемого поведения, как ассоциирующегося с аттрактором Смейла–Вильямса, полученные при моделировании реализации записываются в файл в виде временных рядов с шагом выборки, равным периоду модуляции  $T = 1$  мс. Затем временные ряды  $x_n$  и  $y_n$  обрабатываются внешней программой, и для каждого шага  $n$  определяется угловая координата на плоскости  $(x, y)$ :  $\theta_n = \arg(x_n + iy_n)$ . Как видно из графика на рис. 14, показывающего значения  $\theta_{n+1}$  в зависимости от предыдущих величин  $\theta_n$ , на каждом периоде модуляции динамика приближенно соответствует растягивающему отображению окружности типа Бернулли. При наличии сжатия по остальным направлениям в фазовом пространстве, это соответствует присутствию аттрактора типа Смейла–Вильямса. <sup>3</sup>

На рис. 15 в верхнем ряду показаны портреты аттрактора в трех проекциях из четырехмерного расширенного фазового пространства системы, наблюдавшиеся непосредственно при моделировании динамики в среде Multisim с помощью осциллографа. Его подключение к схеме производится так, что отклонение луча по горизонтали и вертикали управляется напряжениями на конденсаторах C1 и C2, С3 и С2, С1 и С3, соответственно, для получения первого, второго и третьего изображений. Для построения портретов в стробоскопическом сечении, показанных в нижнем ряду, привлекается файл данных, записанных при моделировании динамики с использованием многолучевого осциллографа с временным шагом в один период  $T$ , и обработанных для построения диаграмм с помощью внешней программы. Их можно интерпретировать как изображение в трех проекциях соленоида Смейла–Вильямса, вложенного в трехмерное пространство состояний стробоскопического отображения. На рис. 16 показаны спектры мощности, построенные с помощью анализатора спектра в логарифмическом масштабе для сигналов, представляющих собой напряжение на конденсаторах С1, С2, С3. Спектры сплошные и занимают достаточно широкий

 ${}^{3}$ Выполнить другие тестовые процедуры (расчет спектра показателей Ляпунова, проверка трансверсальности пересечение многообразий, проверка критерия конусов и др.) в среде Multisim затруднительно. Соответствующие расчеты были сделаны на основе решения уравнений (4) конечно-разностным методом, и подтверждение гиперболической природы аттрактора было получено.

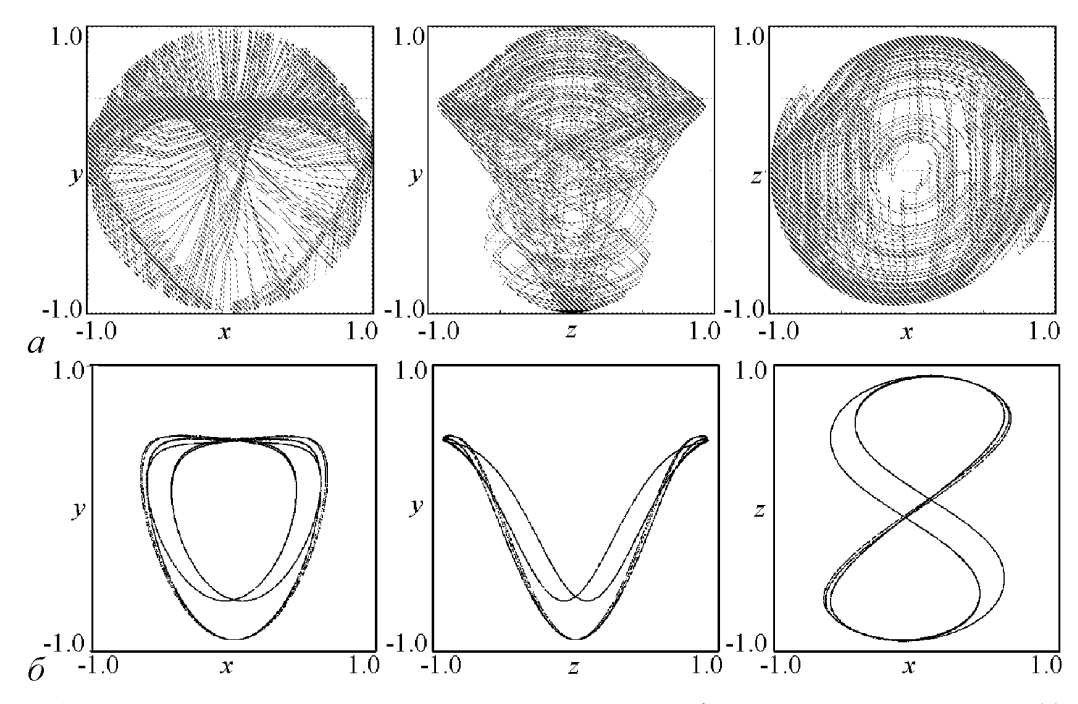

Рис. 15. Портреты аттрактора в трех проекциях из расширенного фазового пространства системы (*а*) и в стробоскопическом сечении (*б*)

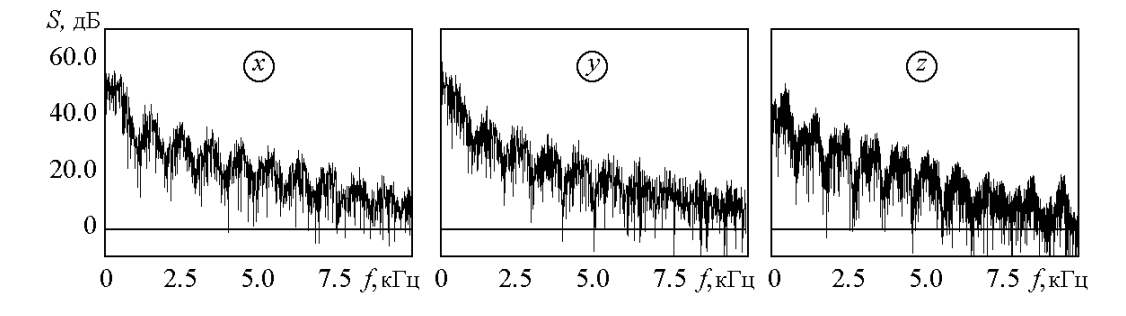

Рис. 16. Спектры колебаний напряжения на конденсаторах  $Cl(x)$ ,  $Cl(y)$  и  $Cl(z)$ 

интервал частот. Можно отметить изрезанность с характерным интервалом по частоте 1 кГц, что, очевидно, связано с присутствием внешней модуляции параметров системы с периодом  $T = 1$  мс.

#### **Заключение**

В статье приведены схемы электронных устройств, представляющих собой неавтономные системы с периодической модуляцией параметров, в которых имеет место хаотическая динамика, ассоциирующаяся с аттрактором типа Смейла–Вильямса в стробоскопическом отображении, описывающем изменение состояния за период. Основанием для трактовки аттрактора как соленоида Смейла–Вильямса в каждом случае служит то обстоятельство, что можно ввести угловую или фазовую переменную, которая за период модуляции претерпевает двукратно растягивающее отображение окружности (отображение Бернулли), тогда как по остальным направлениям в пространстве состояний имеет место сжатие фазового объема.

Использованы два методически разных подхода, хотя грань между ними несколько условная. А именно, первые две схемы отвечают идеологии конструирования физической системы, обладающей типом динамического поведения, аналогичным таковому для взятых за основу модельных уравнений. Основой служит один или два колебательных контура, к которым добавляются элементы, обеспечивающие нужный тип динамики (элементы отрицательного сопротивления, источники переменного напряжения, элементы обратной связи и т.п.). При этом цель состоит скорее в реализации интересующего типа динамики на качественном уровне, нежели в точном воспроизведении исходных уравнений. Напротив, при конструировании в разделе 3 принята идеология по возможности точного воспроизведения уравнений исходной модели с опорой на элементы, традиционно применяемые в технике аналогового моделирования, такие как интеграторы, умножители, сумматоры и пр. Тем не менее, оба подхода указывают конкретные пути к построению реально функционирующих радиотехнических устройств, выступающих как генераторы структурно устойчивого хаоса.

Радиотехнические устройства со структурно устойчивым гиперболическим хаосом, подобные описанным в статье, могут найти приложение в системах скрытой коммуникации [25, 26], шумовой локации [27], а также для криптографических схем [28, 29].

Одно из возможных применений состоит в использовании этих устройств для генерации случайных чисел, что считается важной прикладной задачей [30, 31]. Для систем с аттрактором типа Смейла-Вильямса бинарная случайная последовательность получается естественным образом как символическая последовательность, кодирующая траекторию на аттракторе. (Ноль или единица отвечает попаданию угловой переменной на каждом периоде в одну или другую половину полного интервала.)<sup>4</sup>

Представленный в статье материал может быть полезен для обучения студентов и аспирантов, специализирующихся в области радиофизики и электроники, принципам построения и анализа систем со сложной динамикой. В частности, можно рекомендовать использование рассмотренных схем в компьютерных практикумах, а также при постановке экспериментальных лабораторных работ.

Автор благодарен В.И. Пономаренко и Е.П. Селезневу за полезное обсуждение.

## Работа подготовлена при финансовой поддержке РФФИ (грант 09-02-00426).

<sup>&</sup>lt;sup>4</sup>Математические модели рассмотренных устройств, демонстрирующие динамический хаос, в этом контексте следовало бы отнести к «генераторам псевдослучайных чисел» (в англоязычной литературе употребляется термин Pseudo-Random Number Generator). Однако, реализованные, как физические устройства, они должны быть отнесены к классу «истинных генераторов случайных чисел» (в литературе используют термин True Random Number Generator), поскольку их функционирование протекает в присутствии неизбежных в физических устройствах шумов и флуктуаций. В самом деле, в процессе динамической эволюции на аттракторе они усиливаются от микроскопического уровня до макроскопических величин в силу присущей хаосу чувствительности к возмущению фазовых траекторий, что проявляется в присутствии положительного показателя Ляпунова. Тем самым система, находящаяся под непрерывным действием слабого шума, выбирает траекторию на аттракторе реально случайным образом.

### **Библиографический список**

- 1. *Андронов А.А., Витт А.А., Хайкин С.Э.* Теория колебаний. М.: Наука, 1959. 915 с.
- 2. *Рабинович М.И., Трубецков Д.И.* Введение в теорию колебаний и волн. М.: Наука, 1984. 432 с.
- 3. *Shilnikov L.* Mathematical problems of nonlinear dynamics: A tutorial // Int. J. of Bifurcation and Chaos. 1997. Vol. 7, № 9. P. 1353.
- 4. *Smale S.* Differentiable dynamical systems // Bull. Amer. Math. Soc. (NS). 1967. Vol. 73. P. 747.
- 5. *Синай Я.Г.* Стохастичность динамических систем // Нелинейные волны. Ред. А.В. Гапонов-Грехов. М.: Наука, 1979. С. 192.
- 6. *Afraimovich V., Hsu S.-B.* Lectures on chaotic dynamical systems, AMS/IP Studies in Advanced Mathematics, Vol. 28, American Mathematical Society, Providence, RI; International Press, Somerville, MA, 2003, 353pp.
- 7. *Каток А., Хасселблат Б.* Введение в теорию динамических систем с обзором последних достижений. М.: МЦНМО, 2005. 464 с.
- 8. *Лоскутов А.Ю.* Очарование хаоса // УФН. 2010. Vol. 180, № 12. P. 1305.
- 9. *Анищенко В.С., Астахов В.В., Вадивасова Т.Е., Нейман А.Б., Стрелкова Г.И., Шиманский-Гайер Л.,* Нелинейные эффекты в хаотических и стохастических системах. Москва–Ижевск: Институт компьютерных исследований, 2003.
- 10. *Barreira L., Pesin Y.* Lectures on Lyapunov exponents and smooth ergodic theory // In book: Smooth Ergodic Theory and Its Applications AMS, Proceedings of Symposia in Pure Mathematics, 2001. P. 3.
- 11. *Bonatti C., Diaz L.J.,Viana M.* Dynamics beyond uniform hyperbolicity. A global geometric and probobalistic perspective // Encyclopedia of Mathematical Sciences. Vol. 102. Springer: Berlin, Heidelberg, New-York, 2005. 384 p.
- 12. *Kuznetsov S.P.* Example of a physical system with a hyperbolic attractor of the Smale–Williams type // Phys. Rev. Lett. 2005. Vol. 95. 144101.
- 13. *Кузнецов С.П., Сатаев И.Р.* Проверка условий гиперболичности хаотического аттрактора в системе связанных неавтономных осцилляторов ван дер Поля // Известия вузов. Прикладная нелинейная динамика. 2006. Т. 14, № 5. C. 3.
- 14. *Кузнецов C.П., Селезнев Е.П.* Хаотическая динамика в физической системе со странным аттрактором типа Смейла–Вильямса // ЖЭТФ. 2006. Т. 129, № 2. C. 400.
- 15. *Isaeva O.B., Jalnine A.Yu., Kuznetsov S.P.* Arnold's cat map dynamics in a system of coupled nonautonomous van der Pol oscillators // Phys. Rev. E. 2006. Vol. 74. 046207.
- 16. *Kuznetsov S.P., Pikovsky A.* Autonomous coupled oscillators with hyperbolic strange attractors // Physica. 2007. Vol. D232. P. 87.
- 17. *Кузнецов С.П., Пономаренко В.И.* О возможности реализации странного аттрактора типа Смейла–Вильямса в радиотехническом генераторе с запаздыванием // Письма в ЖТФ. 2008. Т. 34, вып. 18. C. 1.
- 18. *Кузнецов С.П.* Гиперболические странные аттракторы систем, допускающих

физическую реализацию // Известия вузов. Прикладная нелинейная динамика. 2009. Т. 17, № 4. C. 5.

- 19. *Кузнецов С.П.* Динамический хаос и однородно гиперболические аттракторы: от математики к физике // УФН. 2011. Т. 181. № 2. C. 121.
- 20. *Макаренко В.В.* Моделирование радиоэлектронных устройств с помощью программы NI MULTISIM. Электронные компоненты и системы (Киев) VD MAIS, 2008, № 1, 50-56; №2, 51-57; №3, 44-51; №4,44-51, №6, 46-53; №7, 54-59; №8, 46-56; №9, 65-69; №12, 47-52.
- 21. *Варзарев Ю.Н., Иванцов В.В., Спиридонов Б.Г.* Моделирование электронных схем в системе Multisim. Таганрог: Изд-во ТТИ ЮФУ, 2008. 81 с.
- 22. *Хоровиц П., Хилл У.* Искусство схемотехники. Т. 1. М.: Мир, 1986. 510 с.
- 23. *Хоровиц П., Хилл У.* Искусство схемотехники. Т. 2. М.: Мир, 1986. 592 с.
- 24. *Ремпен И.С., Егоров Е.Н., Савин А.Н., Пономаренко В.И.* Операционные усилители. Учебно-методическое пособие. Саратов: Изд-во ГосУНЦ «Колледж», 2004. Ч. 1: 19 с. Ч. II: 16 c.
- 25. *Дмитриев А.С., Панас А.И.* Динамический хаос: новые носители информации для систем связи, М.: Физматлит, 2002, 252 c.
- 26. *Короновский А.А., Москаленко О.И., Храмов А.Е.* О применении хаотической синхронизации для скрытой передачи информации. УФН. 2009. Vol. 179, № 12. P. 1281.
- 27. *Lukin K.A.* Noise radar technology // Telecommunications and Radio-Engineering. 2001. Vol. 16, № 12. P. 8.
- 28. *Baptista M.S.* Cryptography with chaos // Physics Letters A. 1998. Vol. 240. P. 50.
- 29. *Птицын Н.В.* Приложение теории детерминированного хаоса в криптографии. М.: Изд-во МГТУ им. Н.Э. Баумана, 2002. 80 с.
- 30. *Stojanovski T. and Kocarev L.* Chaos-based random number generators. Part I: Analysis // IEEE Trans. Circuits and Systems I. 2001. Vol. 48, № 3. P. 281.
- 31. *Stojanovski T., Pihl J., Kocarev L.* Chaos-based random number generators. Part II: Practical Realization //IEEE Trans. Circuits and Systems. 2001. Vol. 48, № 3. P. 382.

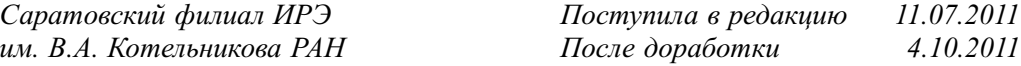

# **ELECTRONIC CIRCUITS MANIFESTING HYPERBOLIC CHAOS AND SIMULATION OF THEIR DYNAMICS USING SOFTWARE PACKAGE MULTISIM**

### *S.P. Kuznetsov*

We consider several electronic circuits, which are represented dynamical systems with hyperbolic chaotic attractors, such as Smale–Williams and Plykin attractors, and present results of their simulation using the software package NI Multisim 10. The approach developed is useful as an intermediate step of constructing real electronic devices with structurally stable hyperbolic chaos, which may be applicable in systems of secure communication, noise radar, for cryptographic systems, for random number generators. The developed approach is also of methodological interest for training students specializing in radiophysics and nonlinear dynamics in the design and analysis of systems with complex dynamics on a base of examples close to practical applications.

*Keywords:* Chaos, attractor, Smale–Williams solenoid, non-autonomous system, operational amplifier, simulation, Multisim.

> *Кузнецов Сергей Петрович* – родился в Москве (1951). Окончил Саратовский государственный университет (1973). С 1988 – сотрудник Саратовского филиала Института радиотехники и электроники им. В.А. Котельникова РАН, в настоящее время – заведующий лабораторией теоретической нелинейной динамики. Защитил диссертацию на соискание ученой степени кандидата физикоматематических наук в СГУ (1977) и доктора наук (1987) по специальности радиофизика. Профессор кафедры динамических систем. Автор монографии «Hyperbolic Chaos. A Physicist's View», опубликованной в 2011 г. в рамках совместной серии издательства Шпрингера и Министерства образования КНР, монографии Strange Nonchaotic Attractors (совместно с А. Пиковским и У. Фойдель, издательство World Scientific), а также учебно-научных монографий «Динамический хаос» и «Нелинейные колебания» (в соавторстве с А.П. Кузнецовым и Н.М. Рыскиным). Опубликовал около 200 научных статей по нелинейной динамике, радиофизике и электронике. Под руководством С.П. Кузнецова защищены девять кандидатских диссертаций. Лауреат государственной научной стипендии для ученых России (1994–1996), Соросовский доцент (1998), Соросовский профессор (2000, 2001). Член редакционной коллегии журнала «Известия вузов. Прикладная нелинейная динамика».

410019 Саратов, ул. Зеленая, 38 Саратовский филиал ИРЭ им. В.А. Котельникова РАН E-mail: spkuz@rambler.ru

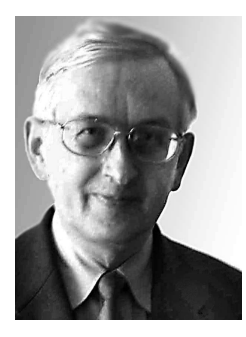